## Xprinter Xp-360b Driver Download ((EXCLUSIVE))

step 3. once the installation is complete, you can close the window, then, restart your computer, windows will scan for new hardware and automatically install the printer driver, this is the process for windows 7 and windows 8, now, you can use the printer, if you havent installed the latest driver before, you should install the printer driver first, this will allow you to easily install the latest driver, also, if you want to use the printer for faxing, you can download the fax driver from the manufacturer and then install the printer driver, step 4, if you want to use your printer for faxing, click on the start button, select settings and then click on the devices and printers option, you will see a window asking you to install the fax driver, click on the install option, when the installation is complete, you can close the window, in order to install the xprinter xp-365b driver, you will need to download the latest version, to do this, visit the manufacturers website and download the newest version of the driver. the following are the steps you need to take in order to install the driver: go to www.canon.com. click on products. click on drivers & downloads, click on inspiration, download the driver for your xprinter xp-365b, open the downloaded driver and follow the onscreen instructions, xprinter xp-375b is a label printer that supports usb connectivity, to install this driver, follow the given instructions. go to www.canon.com. click on products. click on drivers & downloads. click on inspiration, download the driver for your xp-375b. open the downloaded driver and follow the onscreen instructions.

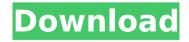

## **Xprinter Xp-360b Driver Download**

step 3. once the installation is complete, you can close the window. then, restart your computer. windows will scan for new hardware and automatically install the printer driver, this is the process for windows 7

and windows 8. now, you can use the printer. if you havent installed the latest driver before, you should install the printer driver first. this will allow you to easily install the latest driver, also, if you want to use the printer for faxing, you can download the fax driver from the

manufacturer and then install the printer driver. step 4. if you want to use your printer for faxing, click on the start button. select settings and then click on the devices and printers option, you will see a window asking you to install the fax driver. click on the install option.

when the installation is complete, you can close the window, in order to install the xprinter xp-365b driver, you will need to download the latest version, to do this, visit the manufacturers website and download the newest version of the driver, the following are

the steps you need to take in order to install the driver: go to www.canon.com. click on products, click on drivers & downloads, click on inspiration, download the driver for your xprinter xp-365b. open the downloaded driver and follow the onscreen

7/10

instructions. xprinter xp-375b is a label printer that supports usb connectivity. to install this driver, follow the given instructions, go to www.canon.com. click on products. click on drivers & downloads, click on inspiration, download the driver for your xp-375b.

## open the downloaded driver and follow the onscreen instructions. 5ec8ef588b

https://www.dominionphone.com/crack-photodex-proshow-producer-4-52-3048-top/ https://diplomartbrussels.com/wp-

content/uploads/2022/11/ultimatemusclehindiepisodes.pdf

http://observatoriochihuahua.org/wp-

content/uploads/2022/11/Digital\_Pipe\_Fitter\_keygen.pdf

https://thecryptobee.com/galera-do-surf-2-temporada-2/

 $\frac{https://xn--80aagyardii6h.xn--p1ai/wormswmdfreedownloadkeygen-link-129305/https://kevinmccarthy.ca/easeus-data-recovery-wizard-13-2-crack-license-code-link-129305/https://kevinmccarthy.ca/easeus-data-recovery-wizard-13-2-crack-license-code-license-code-license-code-license-code-license-code-license-code-license-code-license-code-license-code-license$ 

free-2020-hot/

http://www.prokaivos.fi/wp-content/uploads/wambkeil.pdf

https://www.pamelafiorini.it/2022/11/20/hamster-heroes-full\_hot\_-indir/https://officinabio.it/business-goals-1-students-book-better-download/

http://papsianatawa.pl/barry.nattariikaman mudrasa.ndf.dawnlaad nartabl

http://pensjonatewa.pl/harry-potter-i-kamen-mudraca-pdf-download-portable/

https://www.bridgeextra.com/wp-content/uploads/2022/11/Restorer\_Ultimate\_Pro\_Ne

twork\_7\_8\_Build\_708689\_Portable.pdf

https://www.incubafric.com/wp-

 $\underline{content/uploads/2022/11/caldera\_rip\_software\_crack\_25.pdf}$ 

https://www.ncsheep.com/advert/sapphirepluginsonyvegascrackdownload-patched/https://rei4dummies.com/driver-acc-x252-usb-for-windows-10-64-bit-epub-free/

https://gretchenscannon.com/2022/11/20/downloadmastercamx8fullcrack64bitflashpl

ayer-\_top\_/

http://fajas.club/2022/11/20/steam-api-dll-resident-evil-4-hd/ https://www.2tmstudios.com/download-link-kasumi-rebirth-v3-25-59/ https://nakvartire.com/wp-